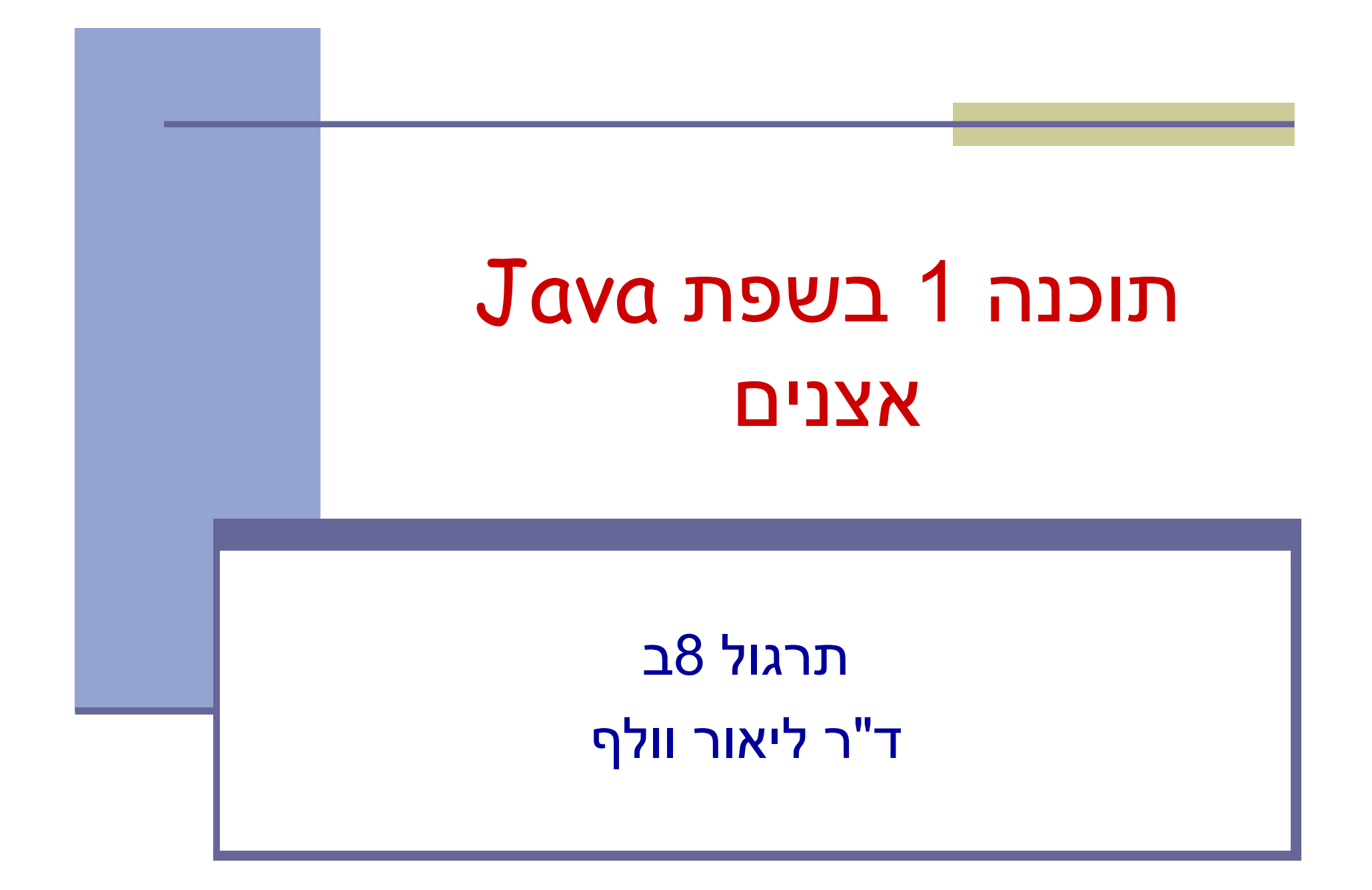

### איטרטור (סודר? אצן? סורק?)

- איטרטור הוא הפשטה של מעבר בסדר מוגדר מראש על מבנה נתונים כלשהו
	- נדי לבצע פעולה ישירה על מבנה נתונים, יש לדעת כיצד הוא מיוצג
	- גישה בעזרת איטרטור למבנה הנתונים מאפשרת למשתמש לסרוק מבנה נתונים ללא צורך להכיר את המבנה הפנימי שלו

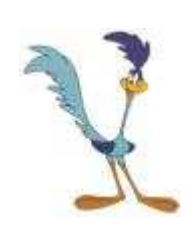

### הדפסת מערך (אינדק סים)

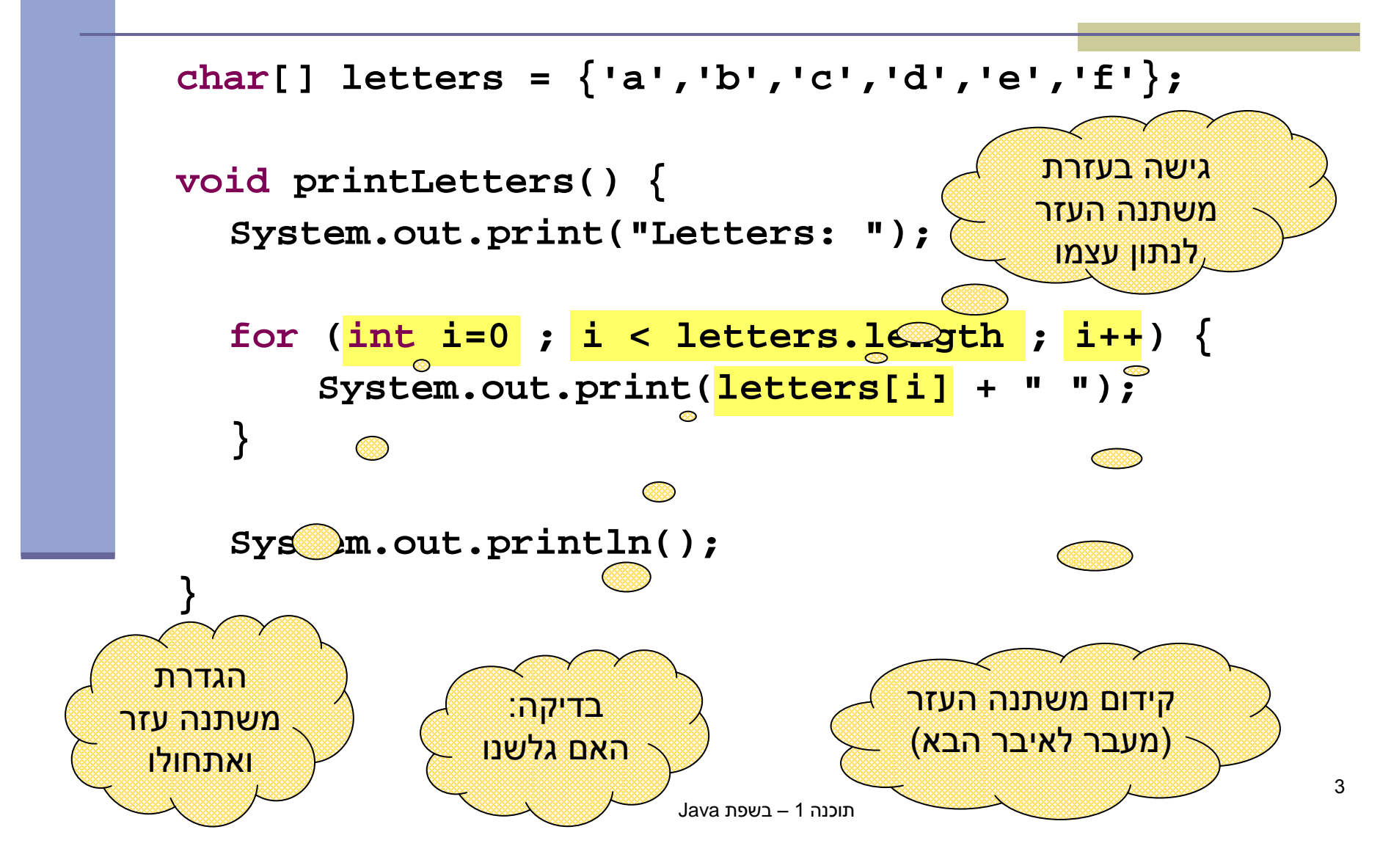

#### הדפסת רשימה מקושרת

```
public class Cell<T> {
   private T content;
   private Cell<T> next;
   public Cell (T content, Cell<T> next) {
        this.content = content;
        this.next = next;
   }
public T getContent() {
         return content;
   }
public Cell<T> getNext() {
         return next;
   }
public void setNext(Cell<T> next) {
        this.next = next;
   }a\underline{\mathsf{a}} \hspace{1pt} \Big| \longrightarrow \hspace{1pt} \underline{\mathsf{b}} c d e f
```
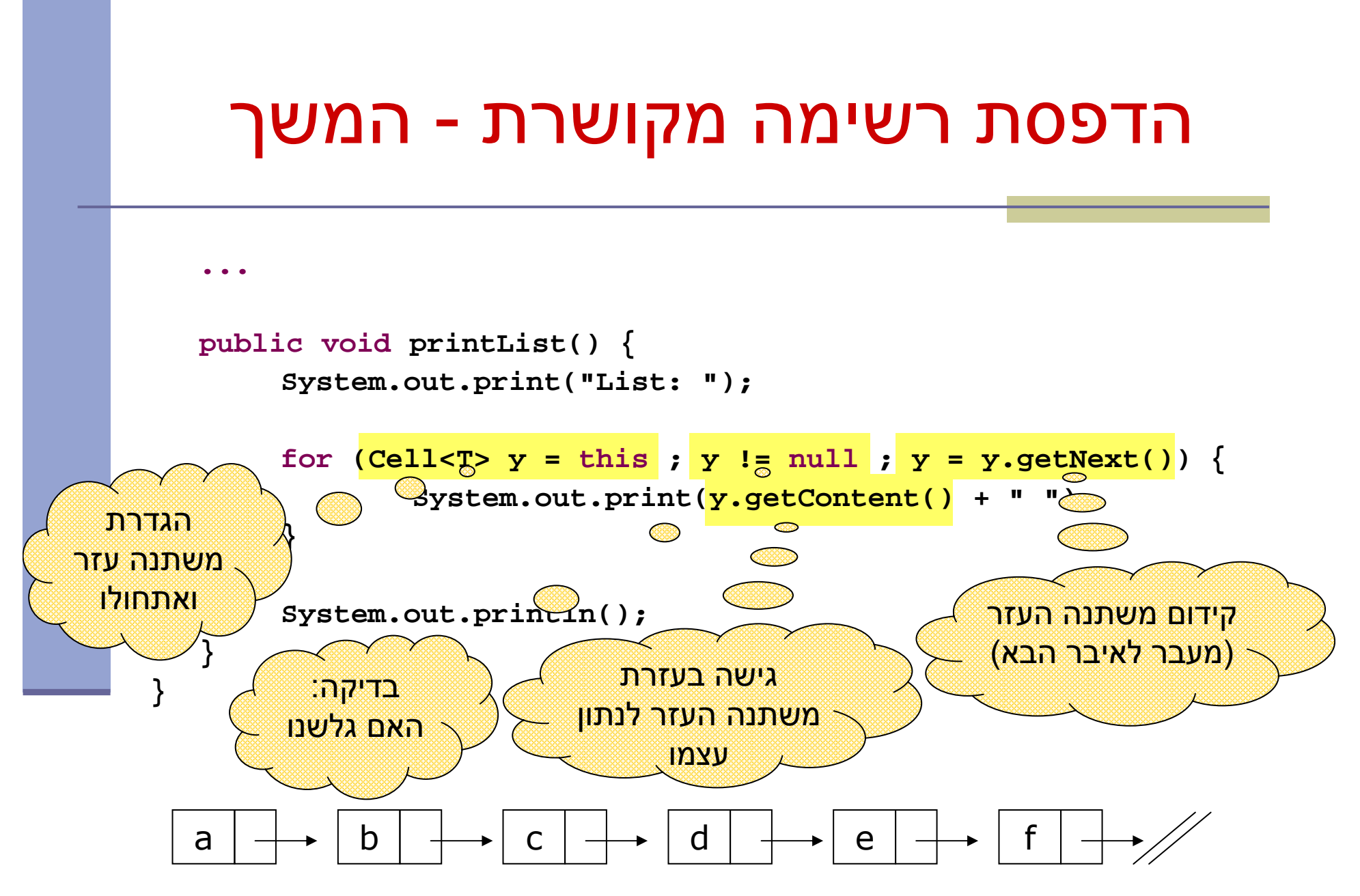

תוכנה 1 – בשפת Java

#### הכרות אינטימית עם מבנה הנתונים

- 2 הדוגמאות הקודמות חושפות ידע מוקדם שיש לכותבת פונקצית ההדפסה על מבנה הנתונים:
	- היא יודעת איפה הוא מתחיל ואיפה הוא נגמר
- היא מכירה את מבנה הטיפוס שבעזרתו ניתן לקבל את המידע <u>"</u> השמור ב מצביע
	- היא יודעת איך לעבור מאיבר לאיבר שאחריו
- בדוגמת הרשימה המקושרת כותבת המחלקה Cell) הספקית) היא זו שכתבה את מתודת ההדפס ה
- זה אינו מצב רצוי זהו רק מקרה פרטי של פעולה אחת מני רבות שלקוחות עשויים לרצות לבצע על מחלקה. על המחלקה לספק **כלים** ללקוחותיה לבצע פעולות כאלו בעצמם

#### האיטרטור

- איטרטור הוא בעצם מנשק (interface (המגדיר פעולות יסודיות שבעזרתן ניתן לבצע מגוון רחב של פעולות על אוספים
	- ב Java טיפוס יקרא <u>Iterator</u> אם ניתן לבצע עליו 4 פעולות:
		- בדיקה האם גלשנו (()hasNext(
			- $\left(\mathsf{next}\left(\ \right)\right)$ קידום  $\blacksquare$
			- גישה לנתון עצמו ( ()next (
		- הסרה של נתון  $\mathtt{(remove())}$  אופציונלי –
		- כן, זה נורא! ( ) next היא גם פקודה וגם שאילתה
		- ממש כשם שמימושים מסוימים של ( ) pop על מחסנית גם " מסירים את ה איבר העליון וגם מחזירים אותו
			- ∷(Eiffel או C++) בשפות אחרות <mark>(++c</mark>
			- יש הפרדה בין קידום משתנה העזר והגישה לנתון
	- $r$ emove () אינה חלק משרותי איטרטור (וכך גם אנו סבורים) אינה  $r$ emove (

### אלגורי תם כלל י להדפ סת אוסף

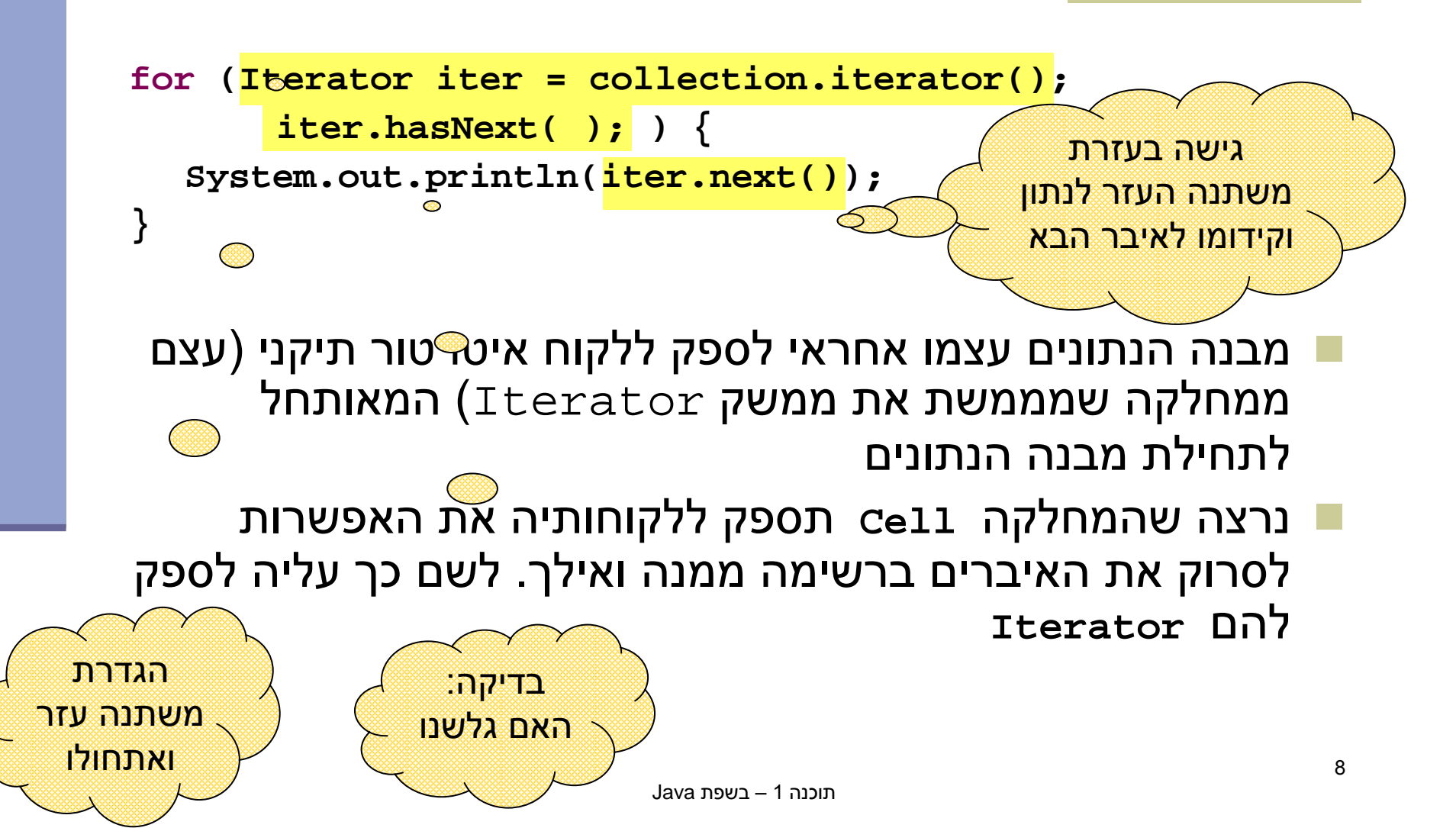

## CellIterator תקני

```
class CellIterator<S> implements Iterator<S> {
  public CellIerator(Cell<S> cell) {this.curr = cell;
  }public boolean hasNext() { 
      return curr != null;
  }public S next() {
      S result = curr.getContent();curr = curr.getNext();
      return result;
  } public void remove() {} // must be implemented
  private Cell<S> curr;}
```
# מספקת איטרטור ללקוחותיה  $\verb|cell|$

```
public class Cell<T> implements Iterable<T> {
  //...
public Iterator<T> iterator() {
      return new CellIterator<T>(this);
  }} מחלקות המממשות את המתודה ()iterator בעצם מממשות את המנשק 
                           <T<Iterable המכיל מתודה זו בלבד
```
- הצימוד בין **Cell** ו **CellIterator** חזק. בהמשך הקורס, כאשר נלמד מחלקות פנימיות נממש את האיטרטור <u>כמחלקה פנימית</u> של האוסף שעליו הוא פועל
	- כעת הלקוח יכול לבצע פעולות על כל אברי הרשימה בלי לדעת מהו המבנה הפנימי שלה

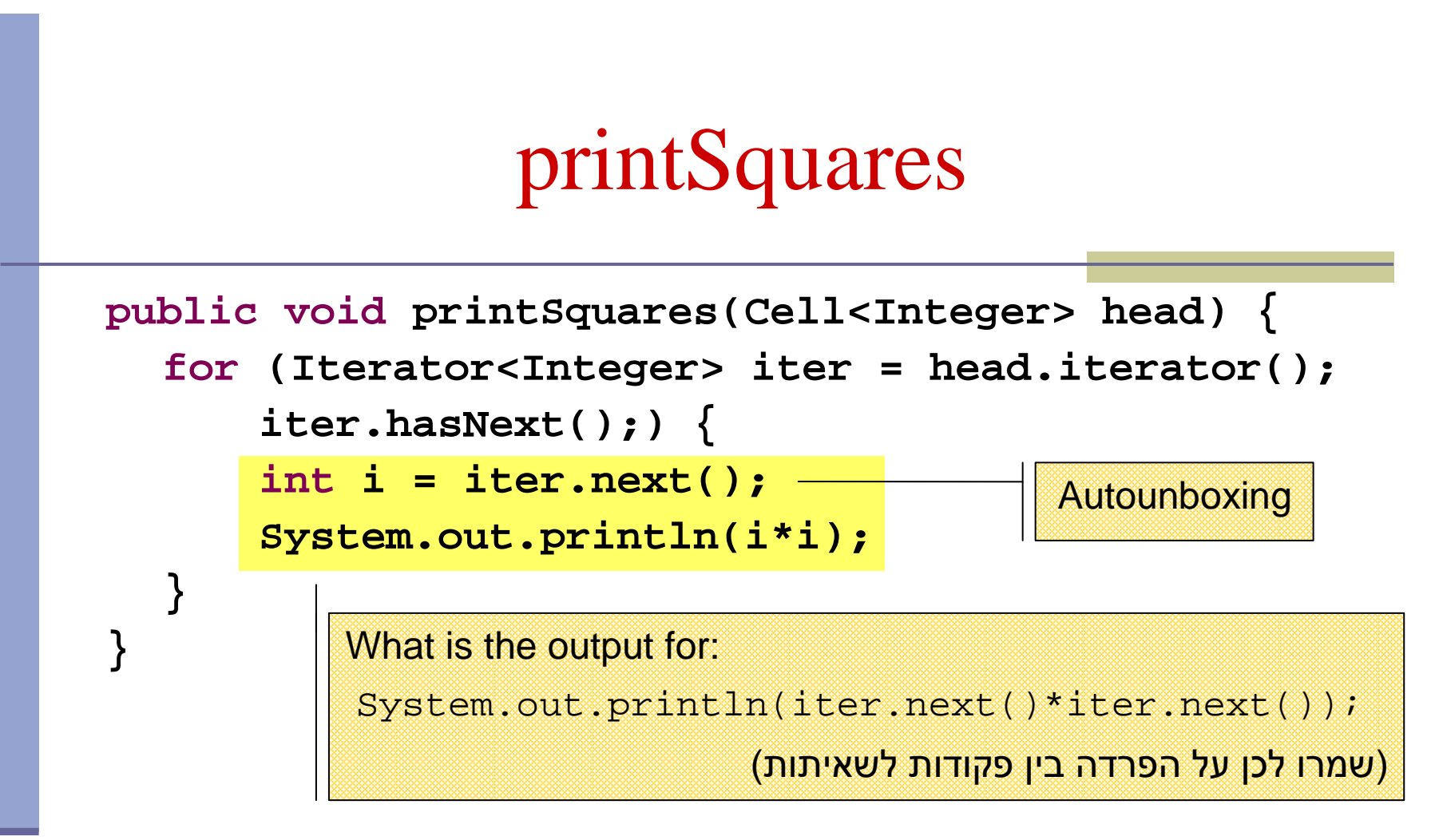

- הלקוח מדפיס את ריבועי אברי הרשימה בלי להשתמש בעובדה שזו אכן רשימה
- בהמשך נראה שטיפוס הארגומנט <Cell<Integer> יכול להיות מוחלף בשם הממשק Collection (אוסף נתונים כלשהו), ואז הלקוח לא ידע אפילו את <u>שמו</u> של טיפוס מבנה הנתונים

# for/in (foreach)

- לולאת for שמבצעת את אותה פעולה על כל אברי אוסף נתונים כלשהו כה  $\rm (for/in)$  שכיחה, עד שב 5.0 Java הוסיפו אותה לשפה בתחביר מיוחד
	- הקוד מהשקף הקודם שקול לקוד הבא:

```
public void printSquares(Cell<Integer> head) {
  for (int i : head)
      System.out.println(i*i);}
```
- יש לקרוא זאת כך:
- "לכל איבר i מטיפוס int שבאוסף הנתונים head..."
- אוסף הנתונים head חייב לממ ש את המנשק **Iterable**

# for/in (foreach)

ו ניתן לעבוד עם מערכים כטיפוס Iterable:

**int[]** arr =  $\{6, 5, 4, 3, 2, 1\}$ ; **for** (**int** i : arr) { System.out.println(i\*i);}<br>}

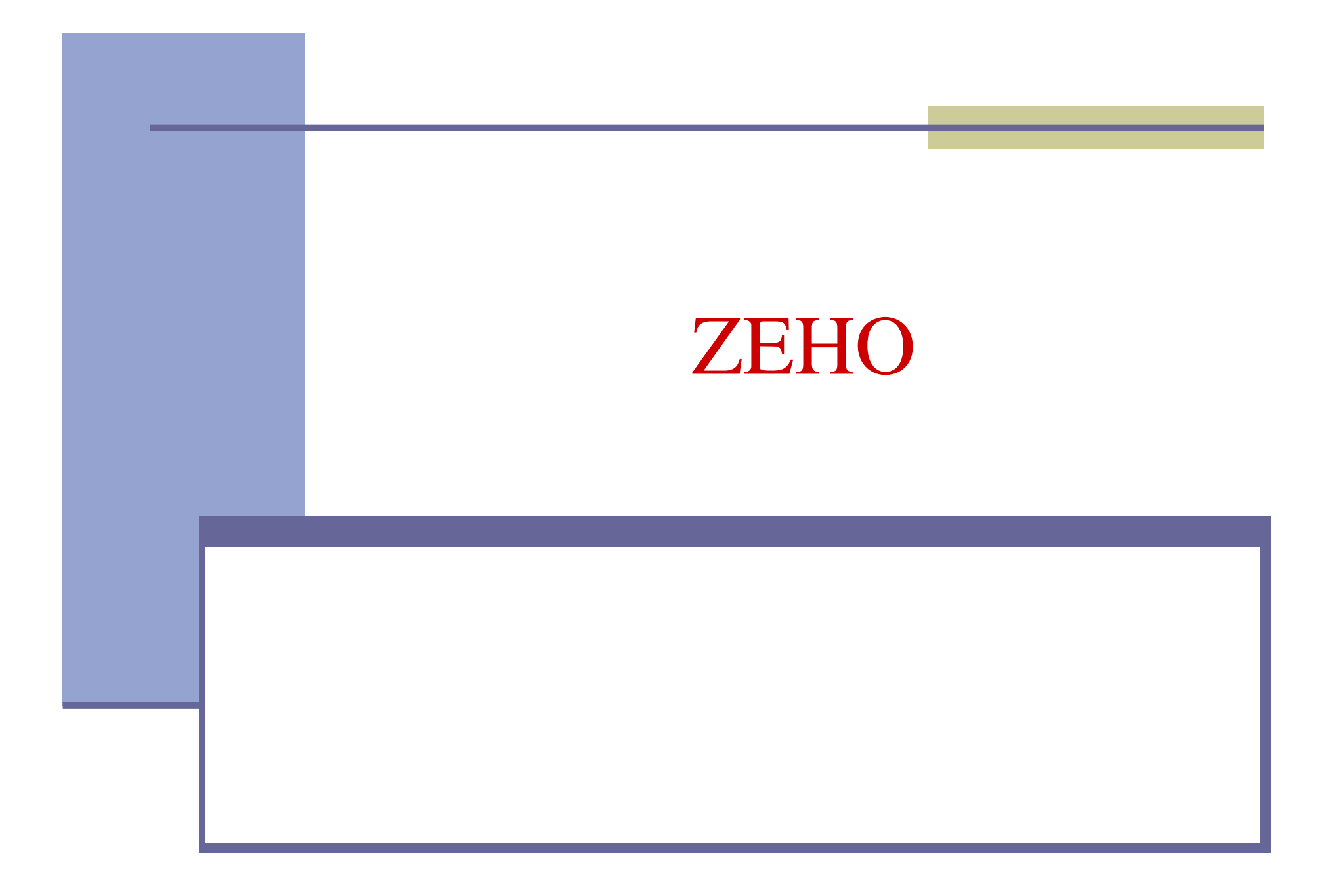

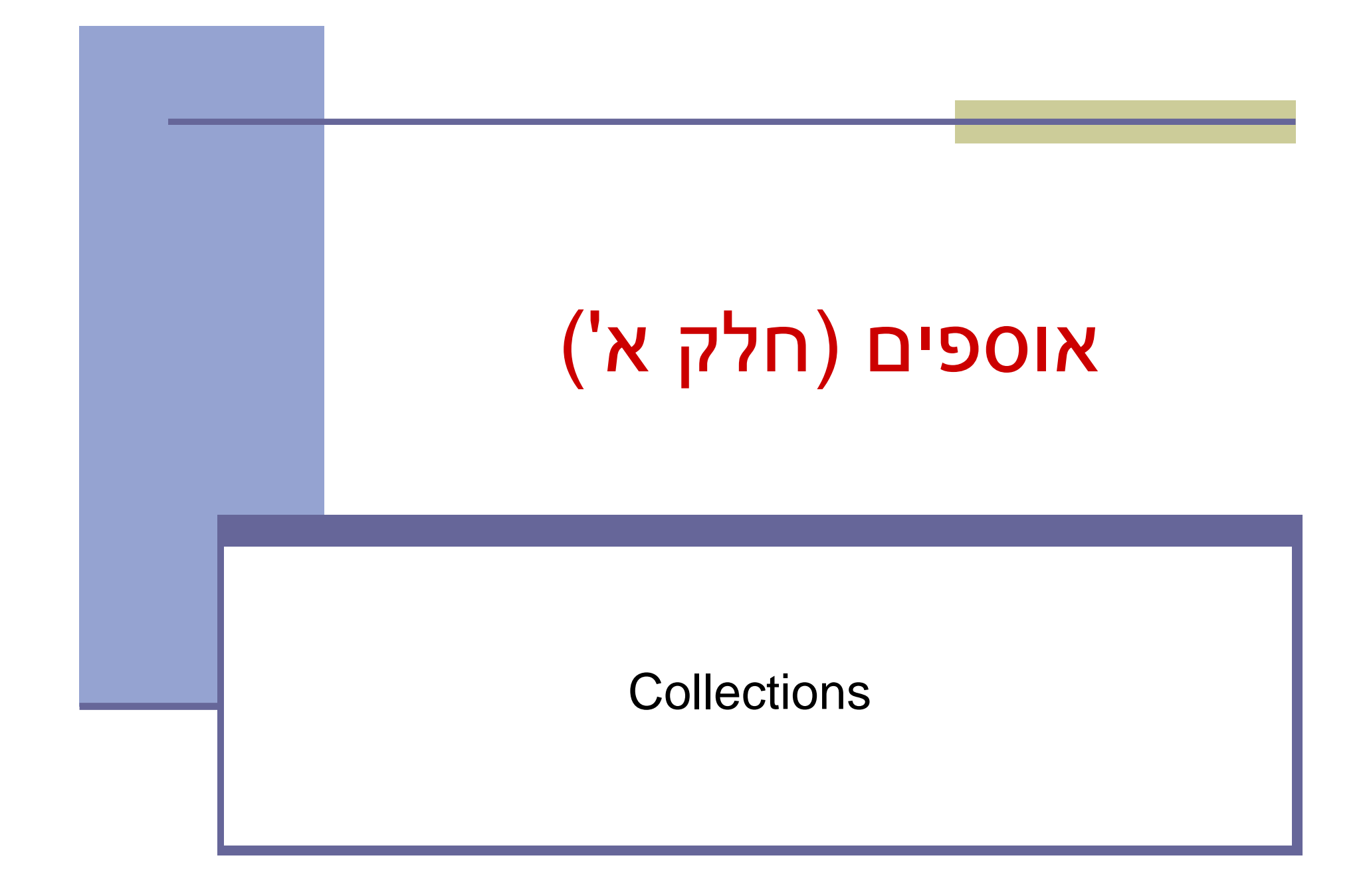

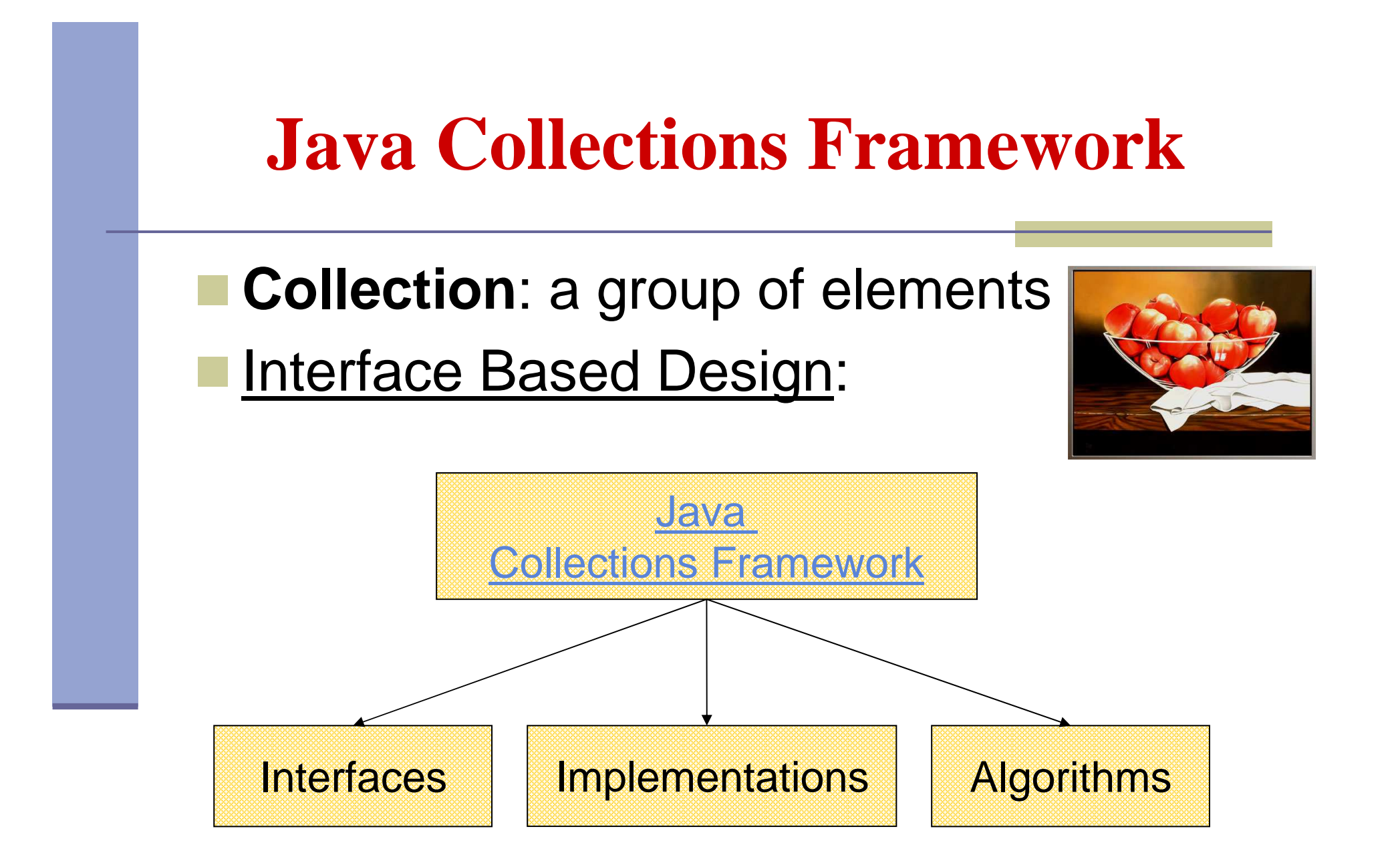

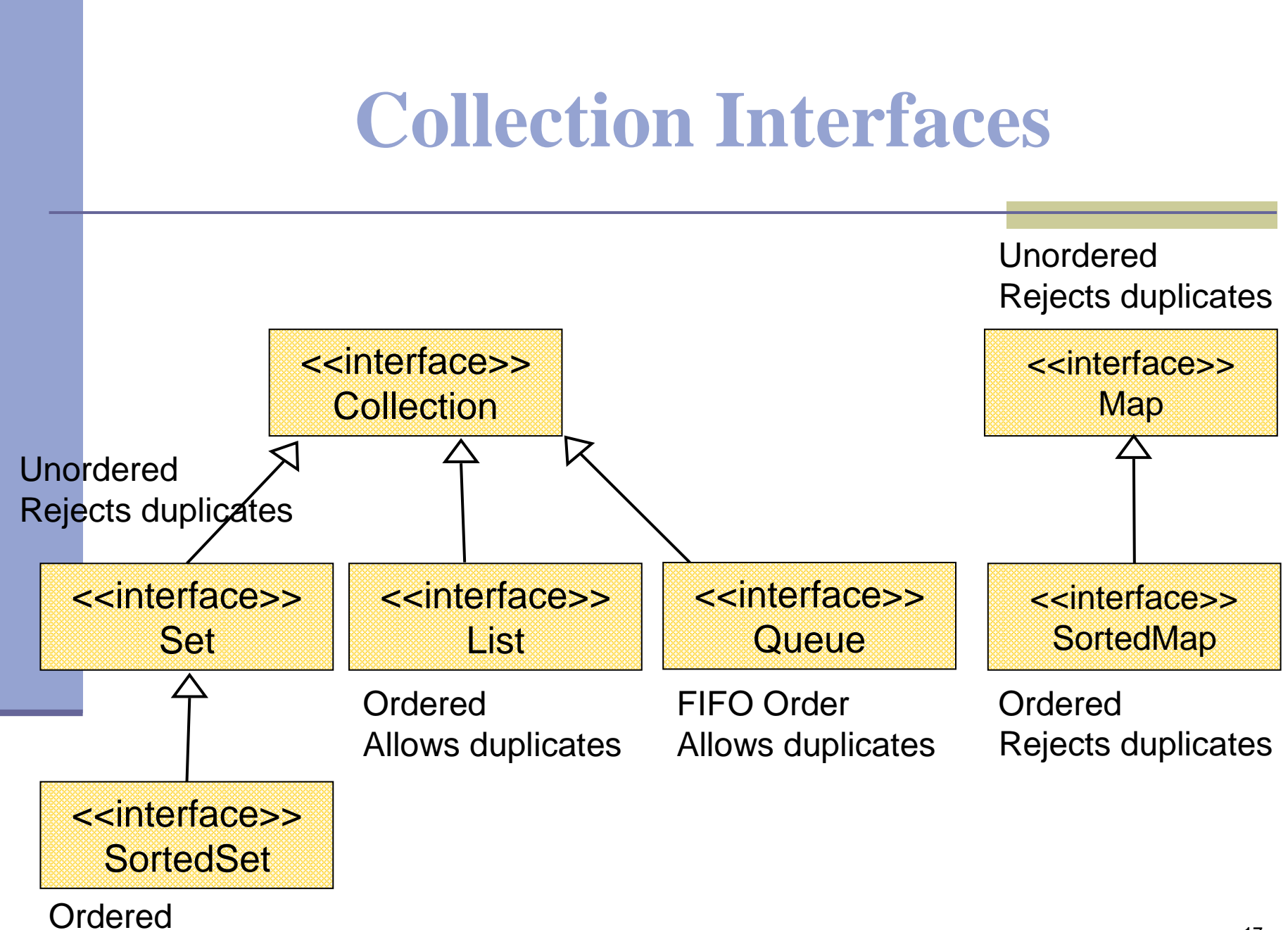

## The Collection Interface

**Doesn't hold primitives (use wrapper classes)** Since Java5 collections are type-safe:

**Collection<String> collectionOfStrings = new LinkedList<String>(); Collection<Integer> collectionOfIntegers = new LinkedList<Integer>();**

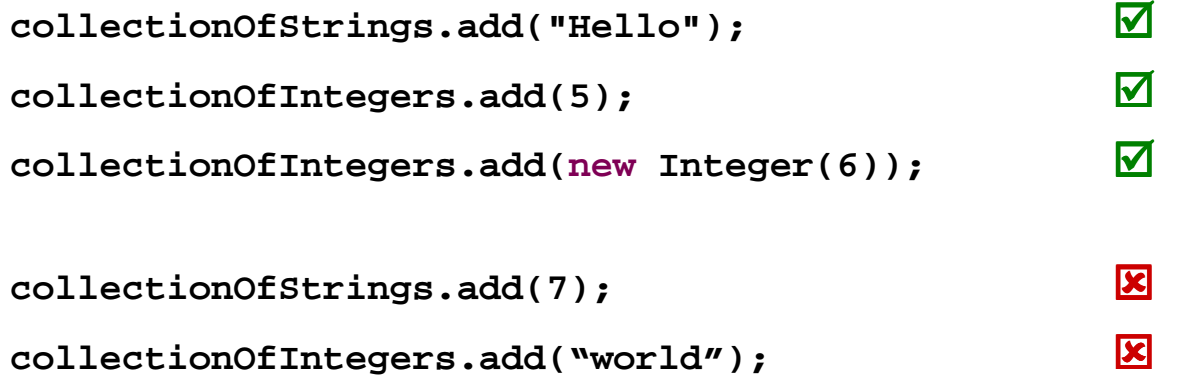

### **Collection Implementations**General Purpose Implementations

Class Name Convention: <Data structure> <Interface>

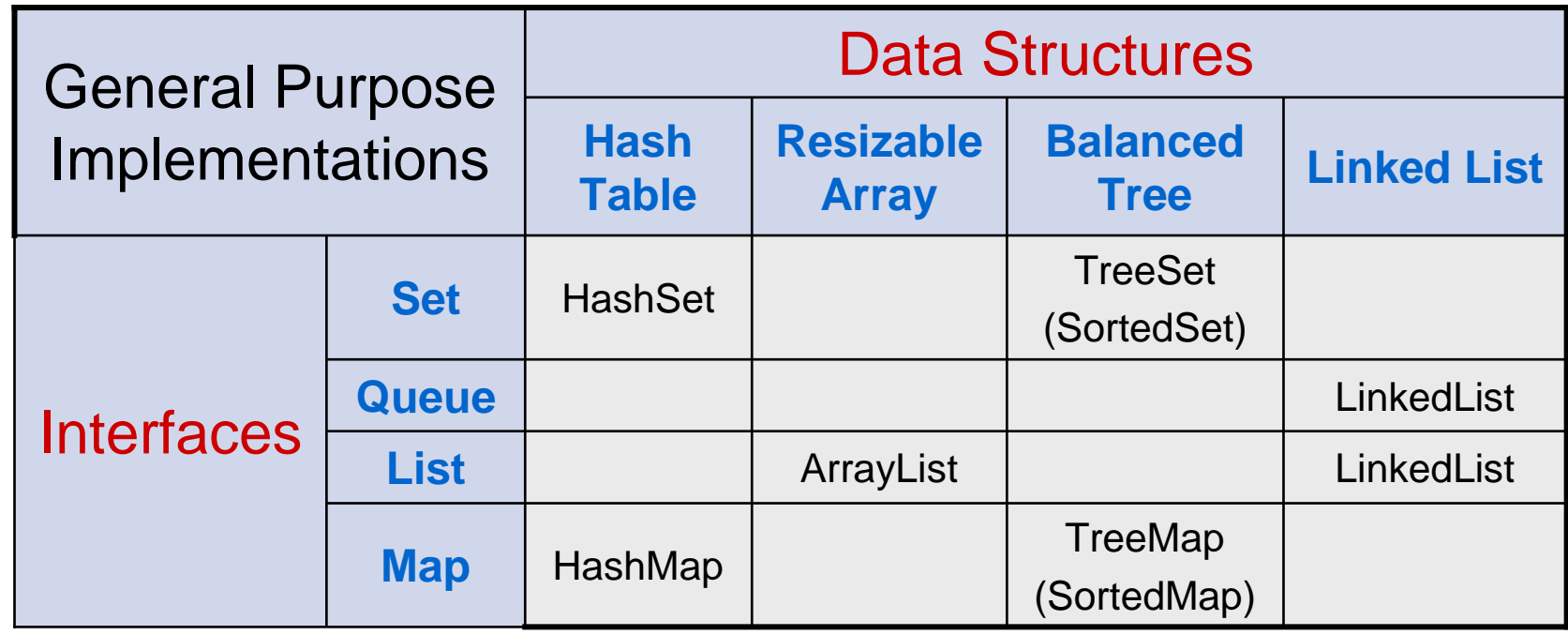

### General Purpose Implementations (cont.)

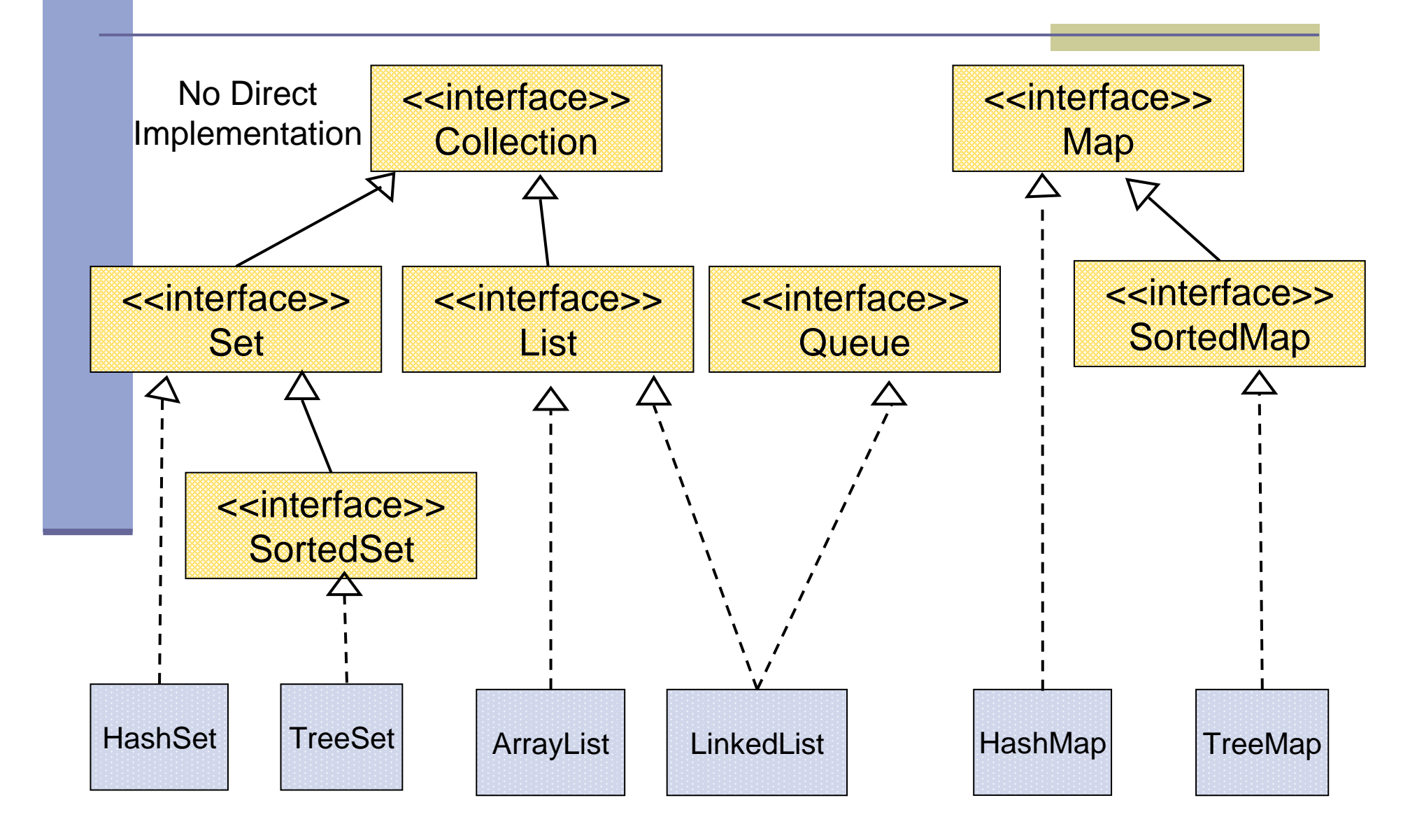

### Best Practice

**Specify an implementation only when a** collection is constructed:

- • $\cdot$  Set  $s = new$  HashSet(); Interface Implementation
- • public void foo(HashSet s) {…} **Works,** public void foo(Set s) {...} Better! **but…**
- •s.add() invokes HashSet.add()

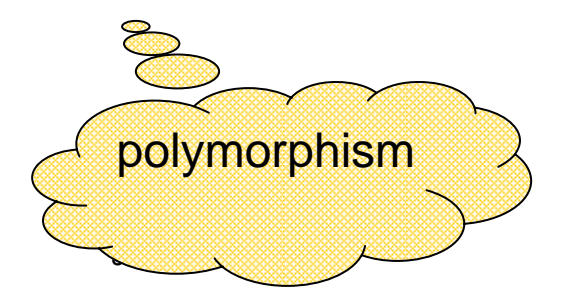

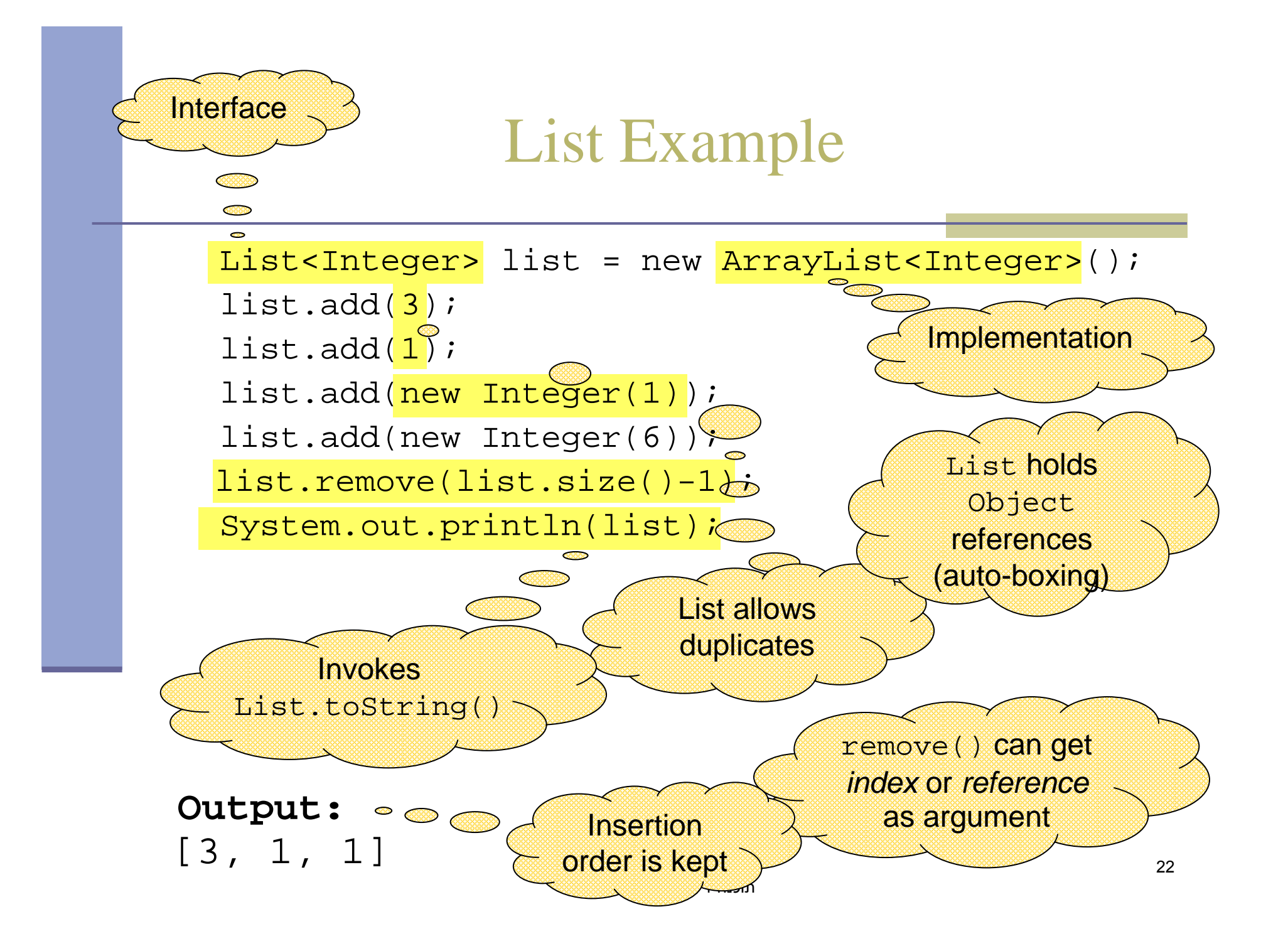

#### Set Example

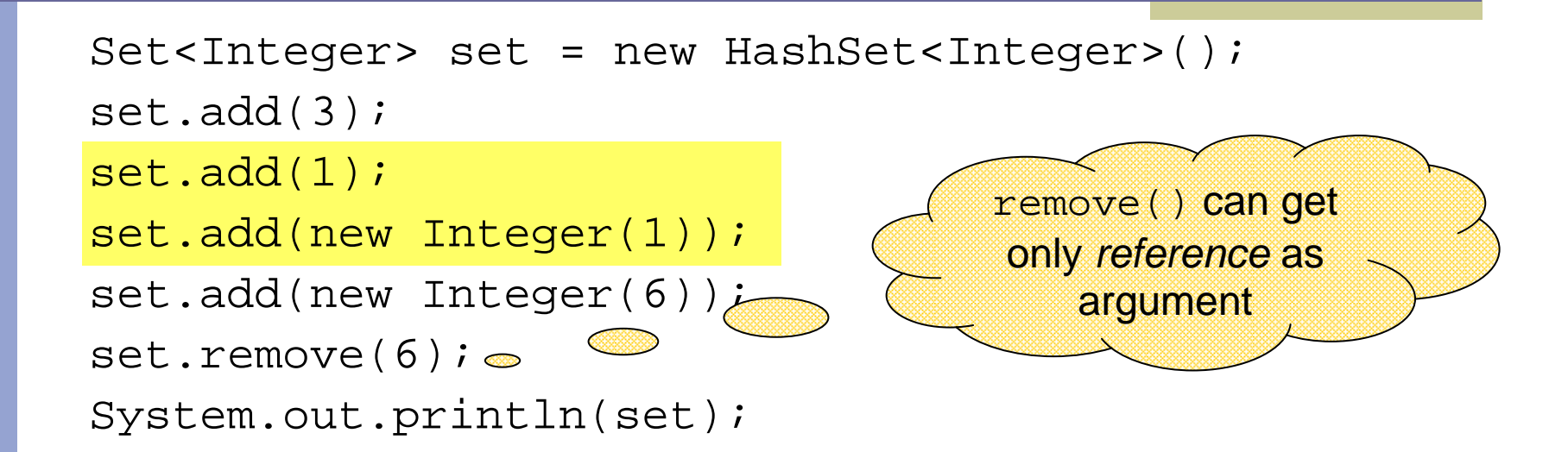

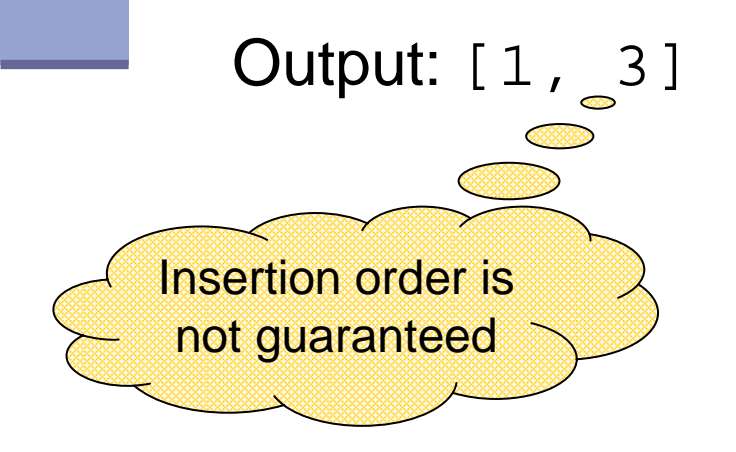

A set does not allow duplicates.

it may *not* contain:

- two references to the same object
- two references to null
- such that a . equals (b) references to two objects <sup>a</sup> and <sup>b</sup>

### Queue Example

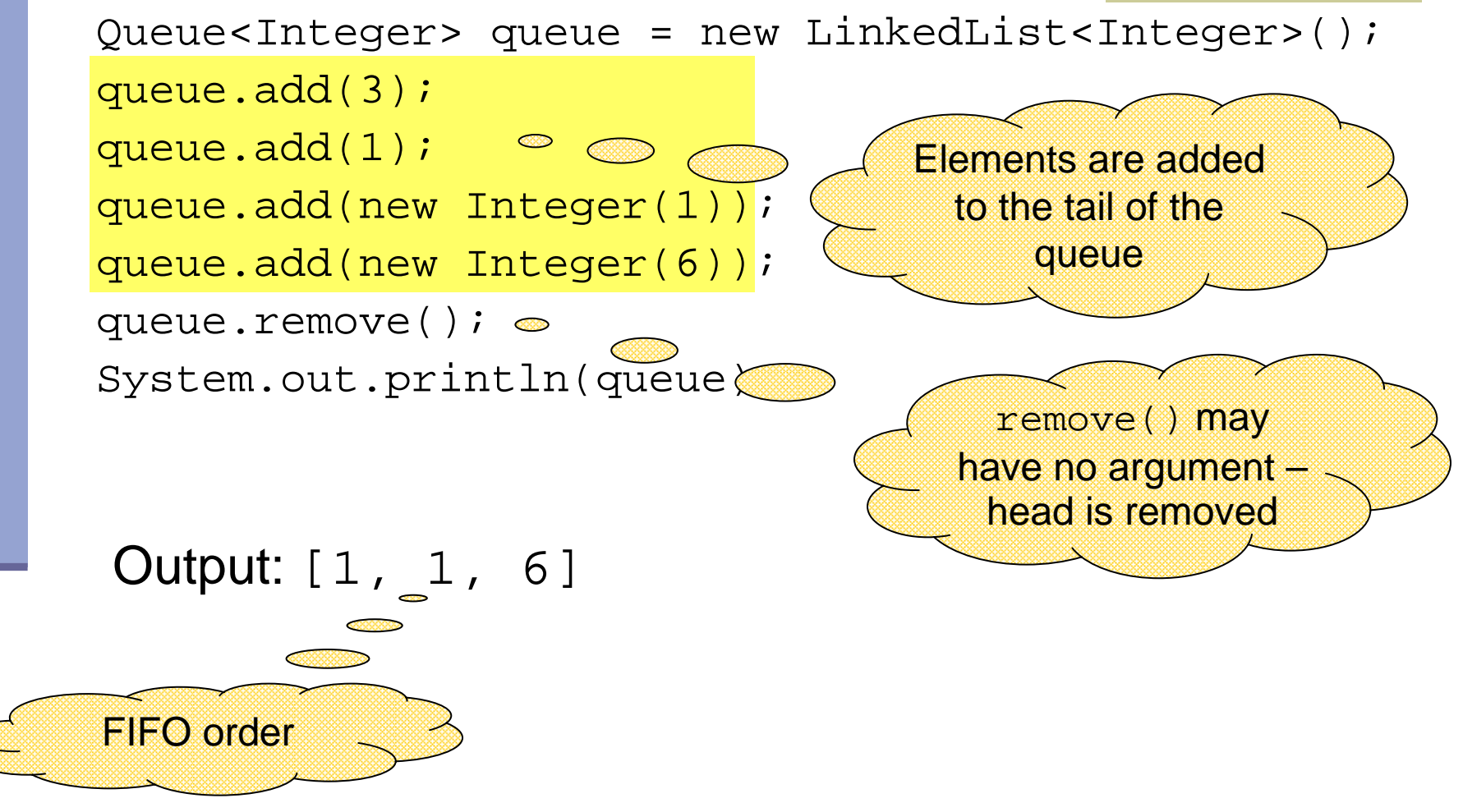